*Transient and Steady State Response Formulas...* 1/11

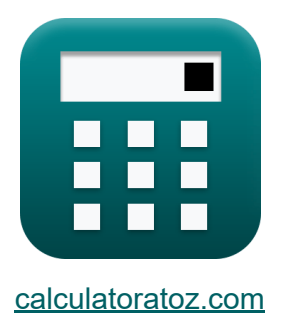

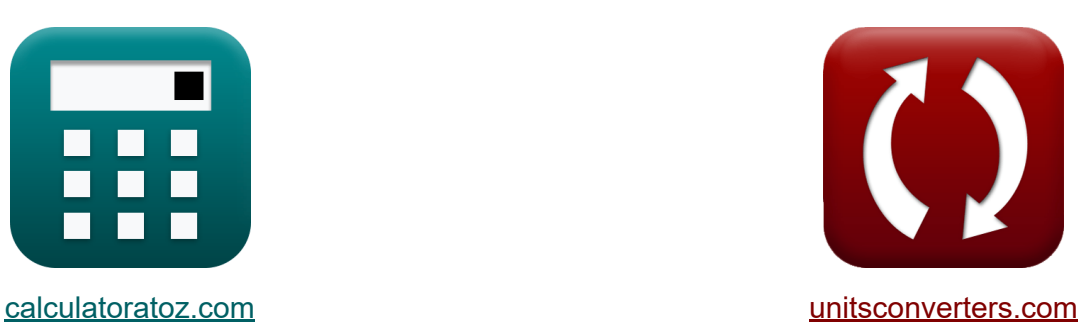

# **Resposta em estado estacionário e transitório Fórmulas**

#### [Calculadoras!](https://www.calculatoratoz.com/pt) Exemplos! [Conversões!](https://www.unitsconverters.com/pt)

Exemplos!

marca páginas **[calculatoratoz.com](https://www.calculatoratoz.com/pt)**, **[unitsconverters.com](https://www.unitsconverters.com/pt)**

Maior cobertura de calculadoras e crescente - **30.000+ calculadoras!** Calcular com uma unidade diferente para cada variável - **Conversão de unidade embutida!**

Coleção mais ampla de medidas e unidades - **250+ medições!**

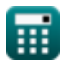

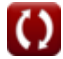

#### Sinta-se à vontade para COMPARTILHAR este documento com seus amigos!

*[Por favor, deixe seu feedback aqui...](https://docs.google.com/forms/d/e/1FAIpQLSf4b4wDgl-KBPJGChMJCxFlqrHvFdmw4Z8WHDP7MoWEdk8QOw/viewform?usp=pp_url&entry.1491156970=Resposta%20em%20estado%20estacion%C3%A1rio%20e%20transit%C3%B3rio%20F%C3%B3rmulas)*

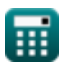

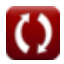

# **Lista de 19 Resposta em estado estacionário e transitório Fórmulas**

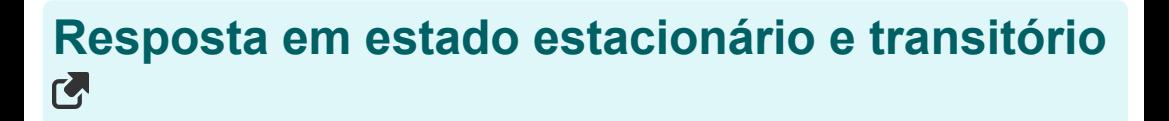

## **Sistema de Segunda Ordem**

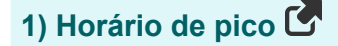

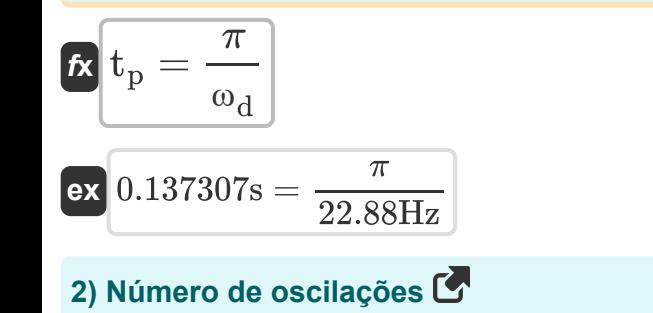

$$
\begin{aligned}\n\mathbf{f} \times \mathbf{n} &= \frac{\mathbf{t}_s \cdot \mathbf{\omega}_d}{2 \cdot \pi} \\
\mathbf{f} \times \mathbf{b} &= 6.365281 \text{Hz} = \frac{1.748 \text{s} \cdot 22.88 \text{Hz}}{2 \cdot \pi}\n\end{aligned}
$$

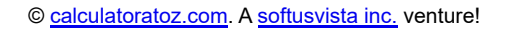

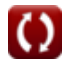

**[Abrir Calculadora](https://www.calculatoratoz.com/pt/peak-time-calculator/Calc-1361)** 

**[Abrir Calculadora](https://www.calculatoratoz.com/pt/number-of-oscillations-calculator/Calc-1375)** 

*Transient and Steady State Response Formulas...* 4/11

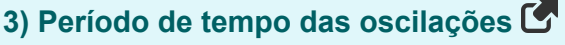

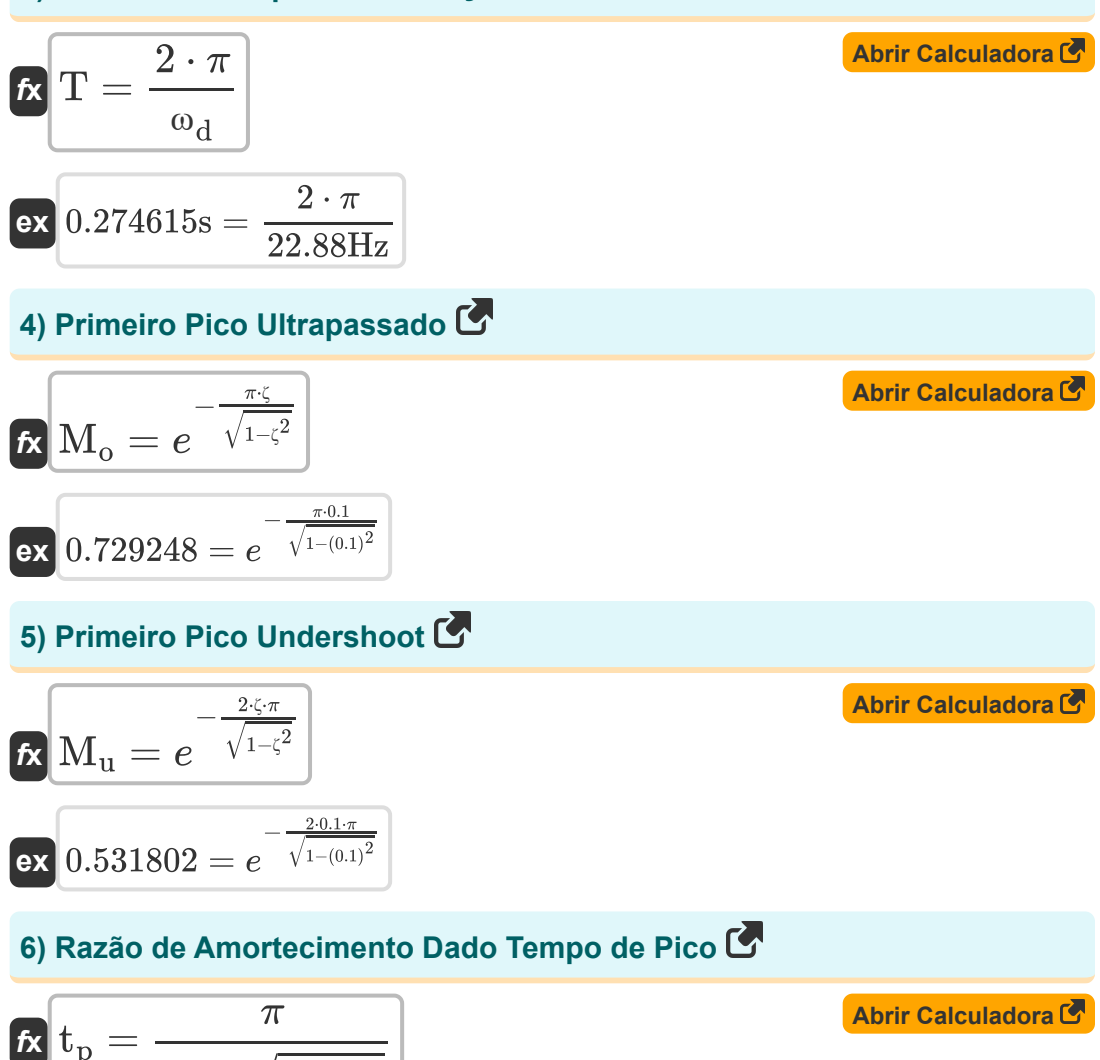

$$
\textbf{ex} \boxed{0.137279\text{s} = \frac{\pi}{23 \text{Hz} \cdot \sqrt{1 - (0.1)^2}}}
$$

 $\omega_{\rm n} \cdot \sqrt{1-\zeta^2}$ 

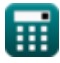

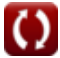

*Transient and Steady State Response Formulas...* 5/11

## **7) Taxa de amortecimento dada pelo tempo de subida**

$$
\mathbf{f} \cdot \mathbf{r} = \frac{\pi - (\Phi \cdot \frac{\pi}{180})}{\omega_{n} \cdot \sqrt{1 - \zeta^{2}}}
$$
\n  
\n**ex** 0.137073s =  $\frac{\pi - (0.27 \text{rad} \cdot \frac{\pi}{180})}{23 \text{Hz} \cdot \sqrt{1 - (0.1)^{2}}}$   
\n8) Tempo de atraso C  
\n  
\n**At**  $t_{d} = \frac{1 + (0.7 \cdot \zeta)}{\omega_{n}}$   
\n**ex** 0.046522s =  $\frac{1 + (0.7 \cdot 0.1)}{23 \text{Hz}}$   
\n9) Tempo de configuração quando a tolerância é de 2 por cento C  
\n  
\n**At**  $t_{s} = \frac{4}{\zeta \cdot \omega_{d}}$ 

$$
\boxed{\text{ex}} \, 1.748252 \text{s} = \frac{4}{0.1 \cdot 22.88 \text{Hz}}
$$

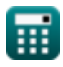

I

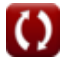

*Transient and Steady State Response Formulas...* 6/11

#### **10) Tempo de configuração quando a tolerância é de 5 por cento**

| $f_{\rm x}$                                                     | $f_{\rm s}$                            | $f_{\rm s}$                                  |
|-----------------------------------------------------------------|----------------------------------------|----------------------------------------------|
| $f_{\rm x}$                                                     | $\frac{3}{(1 \cdot 22.88 \text{ Hz})}$ |                                              |
| <b>11)</b> Tempo de Excesso de Pico no Sistema de Segunda Orden |                                        |                                              |
| $f_{\rm x}$                                                     | $T_{\rm po}$                           | $\frac{(2 \cdot k - 1) \cdot \pi}{\omega_d}$ |

$$
\boxed{\text{ex}}{1.235766\text{s} = \frac{(2 \cdot 5 - 1) \cdot \pi}{22.88 \text{Hz}}}
$$

**12) Tempo de Resposta do Sistema Criticamente Amortecido** 

$$
\kappa\!\!\left[\mathrm{C_{t}=1-e^{-\omega_{\mathrm{n}}\cdot\mathrm{T}}-\left(e^{-\omega_{\mathrm{n}}\cdot\mathrm{T}}\cdot\omega_{\mathrm{n}}\cdot\mathrm{T}\right)\right]
$$

$$
\textbf{ex}\left[0.858732=1-e^{-23\text{Hz}\cdot0.15\text{s}}-\left(e^{-23\text{Hz}\cdot0.15\text{s}}\cdot23\text{Hz}\cdot0.15\text{s}\right)\right]
$$

**13) Tempo de resposta em caso não amortecido** 

$$
\mathbf{\overline{\kappa}}[{\mathrm{C}_{\mathrm{t}}} = 1 - \cos({\mathrm{\omega}}_{\mathrm{n}} \cdot {\mathrm{T}})]
$$

$$
ex\bigg[1.952818=1-cos(23Hz\cdot0.15s)
$$

**[Abrir Calculadora](https://www.calculatoratoz.com/pt/time-response-in-undamped-case-calculator/Calc-1575)** 

**[Abrir Calculadora](https://www.calculatoratoz.com/pt/time-response-of-critically-damped-system-calculator/Calc-1578)** 

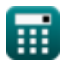

*Transient and Steady State Response Formulas...* 7/11

**14) Tempo de Resposta em Caso Sobreamortecido** 

**[Abrir Calculadora](https://www.calculatoratoz.com/pt/time-response-in-overdamped-case-calculator/Calc-1581)  [Abrir Calculadora](https://www.calculatoratoz.com/pt/rise-time-given-damped-natural-frequency-calculator/Calc-1367)  [Abrir Calculadora](https://www.calculatoratoz.com/pt/rise-time-given-delay-time-calculator/Calc-1376)**  *f***x ex 15) Tempo de subida dada a frequência natural amortecida**  *f***x ex 16) Tempo de subida dado tempo de atraso** *f***x** C<sup>t</sup> = 1 − e −(<sup>ζ</sup>over−(√(<sup>ζ</sup> 2 over)−1))⋅(<sup>ω</sup><sup>n</sup> ⋅T) 2 ⋅ √(<sup>ζ</sup> 2 over) − 1 ⋅ (ζover − √(<sup>ζ</sup> 2 over) − 1) ⎛ ⎜⎝ ⎞ ⎟⎠ 0.807466 = 1 − e −(1.12−(√((1.12) <sup>2</sup>)−1))⋅(23Hz⋅0.15s) 2 ⋅ √((1.12) <sup>2</sup>) <sup>−</sup> <sup>1</sup> <sup>⋅</sup> (1.12 <sup>−</sup> √((1.12) <sup>2</sup>) <sup>−</sup> 1) ⎛ ⎜⎝ ⎞ ⎟⎠ t<sup>r</sup> = π − Φ ωd 0.125507s = π − 0.27rad 22.88Hz t<sup>r</sup> = 1.5 ⋅ t<sup>d</sup>

 $\overline{\textbf{ex}}$  0.06s = 1.5  $\cdot$  0.04s

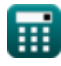

$$
\boxed{\text{O}}
$$

*Transient and Steady State Response Formulas...* 8/11

#### **Erro de estado estacionário**

**17) Erro de estado estacionário para sistema tipo 1** 

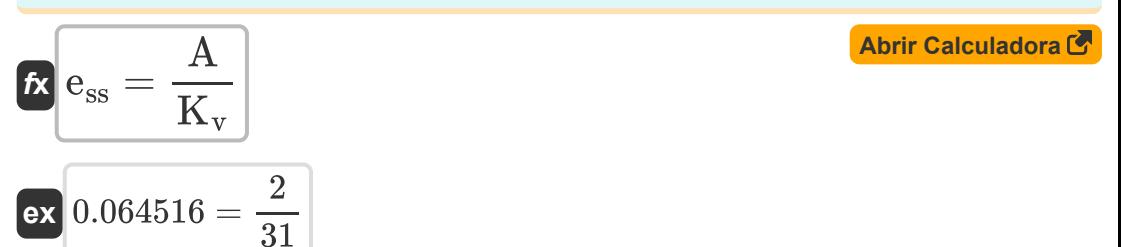

#### **18) Erro de estado estacionário para sistema tipo 2**

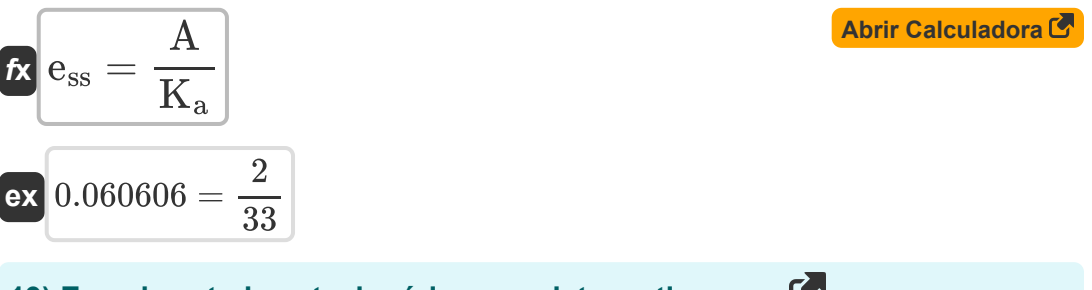

#### **19) Erro de estado estacionário para sistema tipo zero**

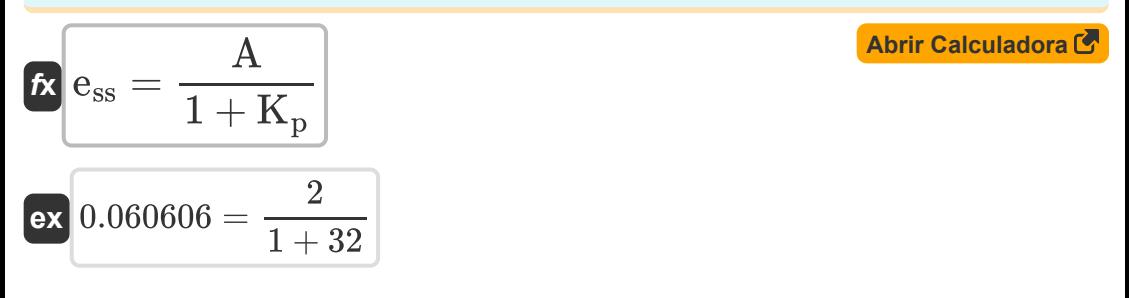

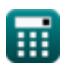

# **Variáveis Usadas**

- **A** Valor do Coeficiente
- **C<sup>t</sup>** Resposta de tempo para sistema de segunda ordem
- **ess** Erro de estado estacionário
- **k** Valor K
- **K<sup>a</sup>** Constante de erro de aceleração
- **K<sup>p</sup>** Posição da Constante de Erro
- **K<sup>v</sup>** Constante de erro de velocidade
- **M<sup>o</sup>** Ultrapassagem de pico
- **M<sup>u</sup>** Pico inferior
- **n** Número de oscilações *(Hertz)*
- **T** Período de tempo para oscilações *(Segundo)*
- **td** Tempo de atraso *(Segundo)*
- **t<sup>p</sup>** Horário de pico *(Segundo)*
- **Tpo** Tempo de ultrapassagem de pico *(Segundo)*
- **t r** Tempo de subida *(Segundo)*
- **t<sup>s</sup>** Definir hora *(Segundo)*
- **ζ** Relação de amortecimento
- **ζover** Taxa de sobreamortecimento
- **Φ** Mudança de fase *(Radiano)*
- **ω<sup>d</sup>** Frequência Natural Amortecida *(Hertz)*
- **ω<sup>n</sup>** Frequência Natural de Oscilação *(Hertz)*

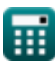

# **Constantes, Funções, Medidas usadas**

- Constante: **pi**, 3.14159265358979323846264338327950288 *Constante de Arquimedes*
- Constante: **e**, 2.71828182845904523536028747135266249 *Constante de Napier*
- Função: **cos**, cos(Angle) *O cosseno de um ângulo é a razão entre o lado adjacente ao ângulo e a hipotenusa do triângulo.*
- Função: **sqrt**, sqrt(Number) *Uma função de raiz quadrada é uma função que recebe um número não negativo como entrada e retorna a raiz quadrada do número de entrada fornecido.*
- Medição: **Tempo** in Segundo (s) *Tempo Conversão de unidades*
- Medição: **Ângulo** in Radiano (rad) *Ângulo Conversão de unidades*
- Medição: **Frequência** in Hertz (Hz) *Frequência Conversão de unidades*

*Transient and Steady State Response Formulas...* 11/11

## **Verifique outras listas de fórmulas**

- **Fórmulas**
- **Projeto do sistema de controle Resposta em estado estacionário e transitório Fórmulas**
- **Modelagem de Sistema de Controle Elétrico Fórmulas** 
	- Sinta-se à vontade para COMPARTILHAR este documento com seus amigos!

#### **PDF Disponível em**

[English](https://www.calculatoratoz.com/PDF/Nodes/8053/Transient-and-steady-state-response-Formulas_en.PDF) [Spanish](https://www.calculatoratoz.com/PDF/Nodes/8053/Transient-and-steady-state-response-Formulas_es.PDF) [French](https://www.calculatoratoz.com/PDF/Nodes/8053/Transient-and-steady-state-response-Formulas_fr.PDF) [German](https://www.calculatoratoz.com/PDF/Nodes/8053/Transient-and-steady-state-response-Formulas_de.PDF) [Russian](https://www.calculatoratoz.com/PDF/Nodes/8053/Transient-and-steady-state-response-Formulas_ru.PDF) [Italian](https://www.calculatoratoz.com/PDF/Nodes/8053/Transient-and-steady-state-response-Formulas_it.PDF) [Portuguese](https://www.calculatoratoz.com/PDF/Nodes/8053/Transient-and-steady-state-response-Formulas_pt.PDF) [Polish](https://www.calculatoratoz.com/PDF/Nodes/8053/Transient-and-steady-state-response-Formulas_pl.PDF) [Dutch](https://www.calculatoratoz.com/PDF/Nodes/8053/Transient-and-steady-state-response-Formulas_nl.PDF)

*5/1/2024 | 4:24:23 PM UTC [Por favor, deixe seu feedback aqui...](https://docs.google.com/forms/d/e/1FAIpQLSf4b4wDgl-KBPJGChMJCxFlqrHvFdmw4Z8WHDP7MoWEdk8QOw/viewform?usp=pp_url&entry.1491156970=Resposta%20em%20estado%20estacion%C3%A1rio%20e%20transit%C3%B3rio%20F%C3%B3rmulas)*

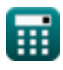